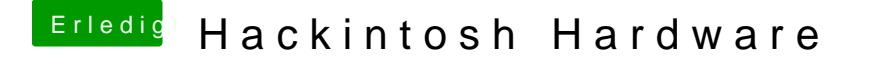

Beitrag von YogiBear vom 21. April 2016, 15:18

Sofern du nicht unbedingt Clover nutzen willst oder musst, kannst du auch - dann verwendest du einen Installstick ohne jegliche Veränderung, dh Installer auch an einem echten Mac einsetzen. Dafür müsstest du allerding Ozmosis-Bios-Mod flMaxchémir das Z77N-Wifi